## Worksheet: One-dimensional Iterative Averaging Example

1) Assuming n=9 and the input array below, perform a "half-iteration" of the iterative averaging algorithm). Recall that the computation is "myNew[j] = (myVal[j-1] + myVal[j+1])/2.0;"

| index, j | 0 | 1   | 2   | 3   | 4   | 5   | 6   | 7   | 8   | 9   | 10 |
|----------|---|-----|-----|-----|-----|-----|-----|-----|-----|-----|----|
| myVal    | 0 | 0   | 0.2 | 0   | 0.4 | 0   | 0.6 | 0   | 0.8 | 0   | 1  |
| myNew    | 0 | 0.1 | 0.2 | 0.3 | 0.4 | 0.5 | 0.6 | 0.7 | 0.8 | 0.9 | 1  |

2) Will the contents of myVal[] and myNew[] change in further iterations? No, this represents the converged value (equilibrium/fixpoint). that we will get if m (= #iterations in sequential for-iter loop) is large enough. = myVal[i] = i / (n+1)

example by only filling in the blanks for odd values of j in the myNew[] array (different from the real

- 3) Write the formula for the final value of myNew[i] as a function of i and n. In general, this is the value
- After a sufficiently large number of iterations, the iterated averaging code will converge with myNew[i]

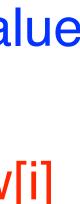

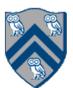